# C\_BOBIP\_42<sup>Q&As</sup>

SAP Certified Application Associate - SAP BusinessObjects Business Intelligence Platform 4.2

# Pass SAP C\_BOBIP\_42 Exam with 100% Guarantee

Free Download Real Questions & Answers PDF and VCE file from:

https://www.leads4pass.com/c\_bobip\_42.html

100% Passing Guarantee 100% Money Back Assurance

Following Questions and Answers are all new published by SAP Official Exam Center

- Instant Download After Purchase
- 100% Money Back Guarantee
- 365 Days Free Update
- 800,000+ Satisfied Customers

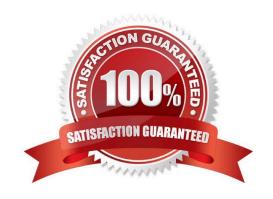

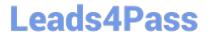

#### **QUESTION 1**

Three user groups have one custom access level defined for a specific folder. The security requirements have been changed. Now, each of these three groups requires different rights to access the folder.

How can you achieve this?

- A. Use different predefined access levels for each group and apply them to the folder.
- B. Use a predefined access level for each group and apply it to the folder.
- C. Make two copies of the existing access level, modify them, and apply them to the folder.
- D. Modify the access level to allow each group to access the folder.

Correct Answer: C

#### **QUESTION 2**

In the BI launch pad, several viewing formats are available for Web Intelligence preferences. Which format avoids the need for any additional software on client machines?

- A. PDF
- B. Rich Internet Application
- C. Web
- D. Desktop

Correct Answer: C

#### **QUESTION 3**

How can you scale your business intelligence platform vertically? Note: There are 2 correct answers to this question.

- A. Organize servers in server groups.
- B. Deploy the Web Application Server on its own machine.
- C. Install a second job server on the same host.
- D. Add more CPUs to the processing server\\'s machines.

Correct Answer: CD

## QUESTION 4

When you configure the BI platform to use Enterprise authentication, where are the credentials stored? Response:

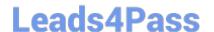

### https://www.leads4pass.com/c\_bobip\_42.html

2024 Latest leads4pass C\_BOBIP\_42 PDF and VCE dumps Download

- A. LDAP Directory
- B. File Repository Servers
- C. SAP Solution Manager
- D. Central Management Server database

Correct Answer: D

#### **QUESTION 5**

Which of the following steps will help you test whether the installation of the SAP BusinessObjects Business Intelligence platform was successful?

Note: There are 2 correct answers to this question.

- A. Create a project in the Information Design Tool.
- B. Schedule and view a report.
- C. Launch the Dashboard Design application.
- D. Log onto the Central Management Console.

Correct Answer: BD

Latest C BOBIP 42 Dumps C BOBIP 42 VCE Dumps C BOBIP 42 Braindumps